Должность: Ректор Дата подписания: 18.06.2024 08:36:14 Уникальный программный ключ: 0ec96352bebea6f8385fc2AM445FCRИЙ ГОСУДАРСТВЕННЫЙ ТЕХНИЧЕСКИЙ УНИВЕРСИТЕТ

### (ФГБОУ ВО «КамчатГТУ»)

КАФЕДРА «Системы управления»

#### **УТВЕРЖДАЮ**

Проректора по УР Н.С. Салтанова

(подпись)

 $\frac{d}{d\beta}$  »  $\frac{10}{10}$  20 13 r.

# ПРОГРАММА **ГОСУДАРСТВЕННОЙ ИТОГОВОЙ АТТЕСТАЦИИ**

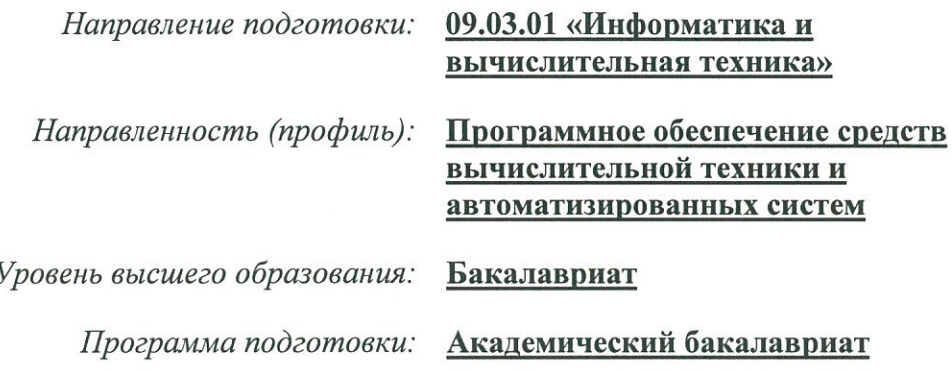

г. Петропавловск-Камчатский

2023

Программа государственной итоговой аттестации составлена на основании ФГОС ВО направления подготовки, учебного плана ФГБОУ ВО «КамчатГТУ», одобренного Ученым советом «30» августа 2022, протокол №10.

### Составитель(и) программы государственной итоговой аттестации:

Зав. кафедрой, к.т.н. Должность, степень, звание

Марченко А.А. ФИО

### Эксперт программы от работодателей:

Заместитель директора Камчатского филиал ФИЦ "Единая геофизическая служба РАН" Должность

подпись

Сумаков А.В. ФИО

Программа государственной итоговой аттестации по направлению подготовки/ специальности рассмотрена на заседании кафедры «1» сентября 2023 года, протокол № 1, одобрена на заседании учебно-методического совета « 18 » 10. 2023, протокол №  $\lambda$ .

Программа государственной итоговой аттестации размещена единой  $\, {\bf B}$ информационной образовательной среде университета.

Заведующий кафедрой  $\begin{array}{c}\n\text{A} & \text{B} \\
\text{C} & \text{D}\n\end{array}$  $2023$ 

oprin

Марченко А.А.  $\overline{\Phi}$ MO

# **Содержание**

## 1. ОБЩИЕ ПОЛОЖЕНИЯ

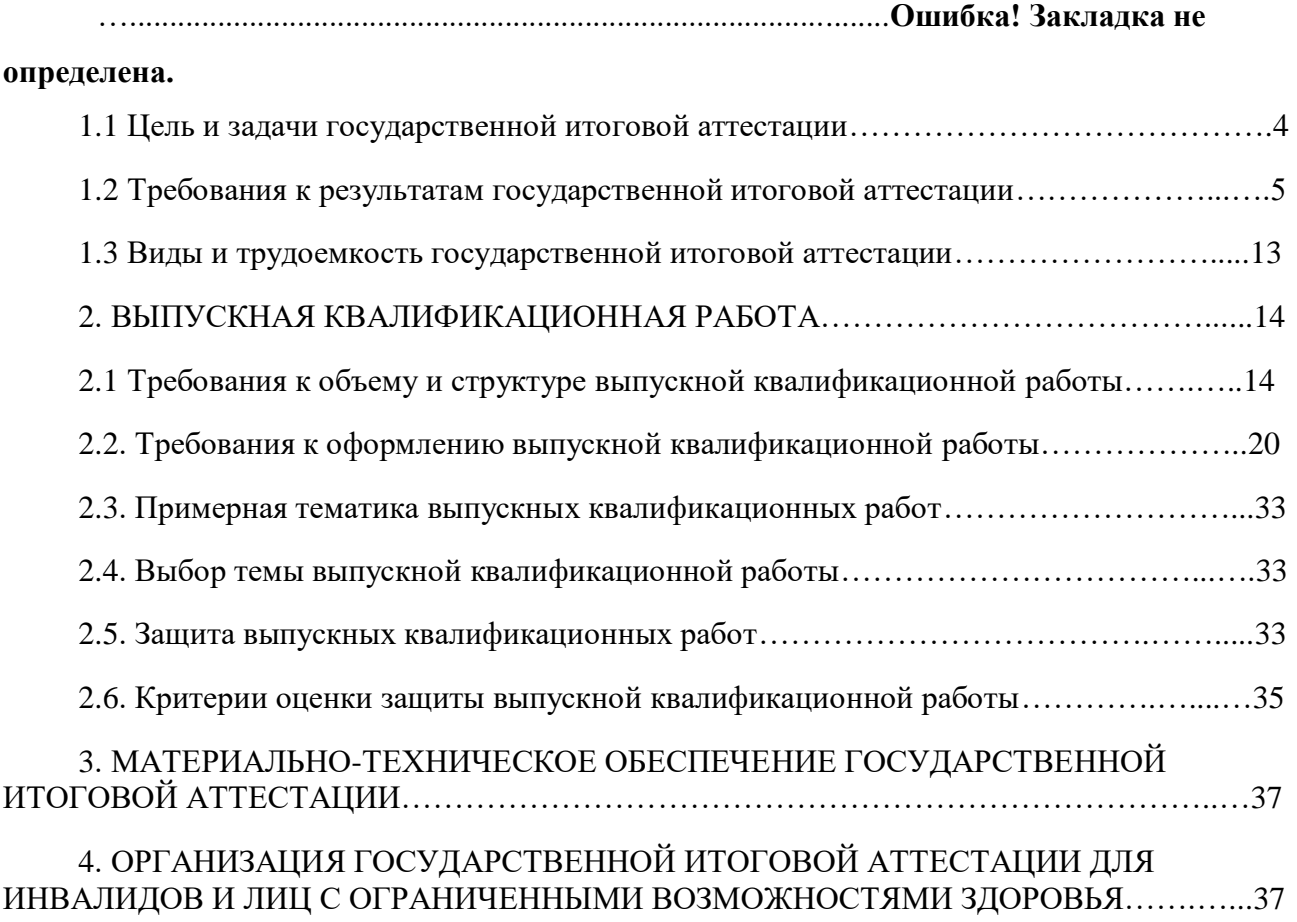

### **1.ОБЩИЕ ПОЛОЖЕНИЯ**

Программа ГИА по направлению подготовки 09.03.01 «Информатика и вычислительная техника» составлена на основании:

- Закона РФ 273-ФЗ от 29 декабря 2012 г. «Об образовании в Российской Федерации»;

- Приказа № 636 от 29 июня 2015 года «Об утверждении Порядка проведения государственной итоговой аттестации по образовательным программам высшего образования – программам бакалавриата, программам специалитета и программам магистратуры»;

 Приказа Министерства науки и высшего образования Российской Федерации № 245 от 06 апреля 2021 года «Об утверждении Порядка организации и осуществления образовательной деятельности по образовательным программам высшего образования – программам бакалавриата, программам специалитета, программам магистратуры»;

- Федерального государственного образовательного стандарта высшего образования №5 от 12.01.2016г.;

- Положения о государственной итоговой государственной аттестации обучающихся по программам бакалавриата, программам специалитета, программам магистратуры, рассмотренного и одобренного Ученым советом ФГБОУ ВО «КамчатГТУ», протокол № 10 от 10 июня 2020 г. и утверждённым приказом ректора КамчатГТУ № 147 от 11 июня 2020 г.

#### **1.1 Цель и задачи государственной итоговой аттестации**

Целью государственной итоговой аттестации является оценка:

- качества освоения обучающимися образовательной программы;

- уровня сформированности компетенций выпускника и его готовности к профессиональной деятельности;

- соответствия подготовки выпускника требованиям федерального государственного образовательного стандарта высшего образования по направлению подготовки 09.03.01 «Информатика и вычислительная техника».

Задачи государственной итоговой аттестации состоят в оценке готовности обучающихся к профессиональной деятельности, в том числе:

- анализ научно-технической информации, отечественного и зарубежного опыта по тематике исследования;

- участие в работах по организации и проведению экспериментов на действующих объектах по заданной методике;

- обработка результатов экспериментальных исследований с применением современных информационных технологий и технических средств;

- проведение вычислительных экспериментов с использованием стандартных программных средств с целью получения математических моделей процессов и объектов автоматизации и управления;

- подготовка данных и составление обзоров, рефератов, отчетов, научных публикаций и докладов на научных конференциях и семинарах, участие во внедрении результатов исследований и разработок;

- организация защиты объектов интеллектуальной собственности и результатов исследований и разработок как коммерческой тайны предприятия;

- участие в подготовке технико-экономического обоснования проектов создания систем и средств автоматизации и управления;

- сбор и анализ исходных данных для расчёта и проектирования устройств и систем автоматизации и управления;

- расчет и проектирование отдельных блоков и устройств систем автоматизации и управления в соответствии с техническим заданием;

- разработка проектной и рабочей документации, оформление отчетов по законченным проектно-конструкторским работам;

- контроль соответствия разрабатываемых проектов и технической документации стандартам, техническим условиям и другим нормативным документам.

#### **1.2 Требования к результатам государственной итоговой аттестации**

В результате прохождения государственной итоговой аттестации у выпускников по направлению подготовки 09.03.01 «Информатика и вычислительная техника» направленность (профиль) «Программное обеспечение средств вычислительной техники и автоматизированных систем» оценивается уровень сформированности компетенций, т.е. способность применять в практической деятельности знания, умения и личные качества в соответствии с задачами профессиональной деятельности.

В рамках проведения ГИА проверяется и оценивается наличие и уровень освоения выпускником следующих компетенций:

**-** Способен осуществлять поиск, критический анализ и синтез информации, применять системный подход для решения поставленных задач (УК-1);

**-** Способен определять круг задач в рамках поставленной цели и выбирать оптимальные способы их решения, исходя из действующих правовых норм, имеющихся ресурсов и ограничений (УК-2);

**-** Способен осуществлять социальное взаимодействие и реализовывать свою роль в команде (УК-3);

**-** Способен осуществлять деловую коммуникацию в устной и письменной формах на государственном языке Российской Федерации и иностранном(ых) языке(ах) (УК-4);

**-** Способен воспринимать межкультурное разнообразие общества в социальноисторическом, этическом и философском контекстах (УК-5);

**-** Способен управлять своим временем, выстраивать и реализовывать траекторию саморазвития на основе принципов образования в течение всей жизни (УК-6);

**-** Способен поддерживать должный уровень физической подготовленности для обеспечения полноценной социальной и профессиональной деятельности (УК-7);

- Способен создавать и поддерживать в повседневной жизни и в профессиональной деятельности безопасные условия жизнедеятельности для сохранения природной среды, обеспечения устойчивого развития общества, в том числе при угрозе и возникновении чрезвычайных ситуаций и военных конфликтов (УК-8);

- Способен использовать приемы оказания первой помощи, методы защиты в условиях чрезвычайных ситуаций (УК-9);

- Способен применять естественнонаучные и общеинженерные знания, методы математического анализа и моделирования, теоретического и экспериментального исследования в профессиональной деятельности (ОПК-1);

- Способен понимать принципы работы современных информационных технологий и программных средств, в том числе отечественного производства и использовать их при решении задач профессиональной деятельности (ОПК-2);

- Способен решать стандартные задачи профессиональной деятельности на основе информационной и библиографической культуры с применением информационнокоммуникационных технологий и с учетом основных требований информационной безопасности (ОПК-3);

**-** Способен участвовать в разработке стандартов, норм и правил, а также технической документации, связанной с профессиональной деятельностью (ОПК-4);

**-** Способен инсталлировать программное и аппаратное обеспечение для информационных и автоматизированных систем (ОПК-5);

**-** Способен разрабатывать бизнес-планы и технические задания на оснащение отделов, лабораторий, офисов компьютерным и сетевым оборудованием (ОПК-6);

**-** Способен участвовать в настройке и наладке программно-аппаратных комплексов  $(O$  $\Pi$ K-7);

**-** Способен разрабатывать алгоритмы и программы, пригодные для практического применения (ОПК-8);

**-** Способен осваивать методики использования программных средств для решения практических задач (ОПК-9);

˗ Способен к разработке и применению алгоритмических и программных решений в области системного и прикладного программного обеспечения (ПКС-1);

˗ Способен разрабатывать и анализировать концептуальные и теоретические модели решаемых научных проблем и задач. (ПКС-2);

- Способен владеть методами и средствами получения, хранения, переработки и трансляции информации посредством современных компьютерных технологий, в том числе, в компьютерных сетях (ПКС-3);

- Способен обеспечивать информационную безопасность на уровне баз данных Способен проводить юзабилити-исследование программных продуктов и/или аппаратных средств (ПКС-4);

˗ Способен осуществлять администрирование процесса контроля производительности сетевых устройств и программного обеспечения, проводить (ПКС-5);

регламентные работы на сетевых устройствах и программном обеспечении инфокоммуникационной системы (ПКС-6).

Таблица - Планируемые результаты обучения при изучении дисциплины, соотнесенные с планируемыми результатами освоения образовательной программы

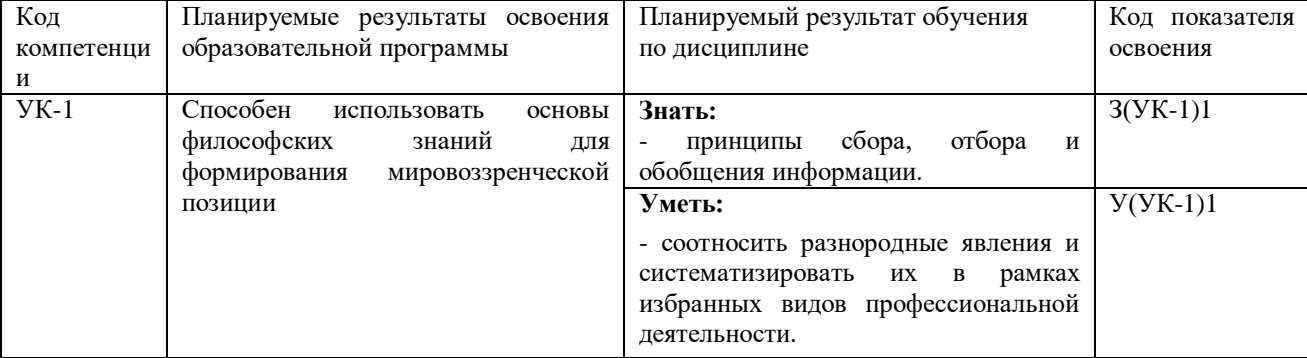

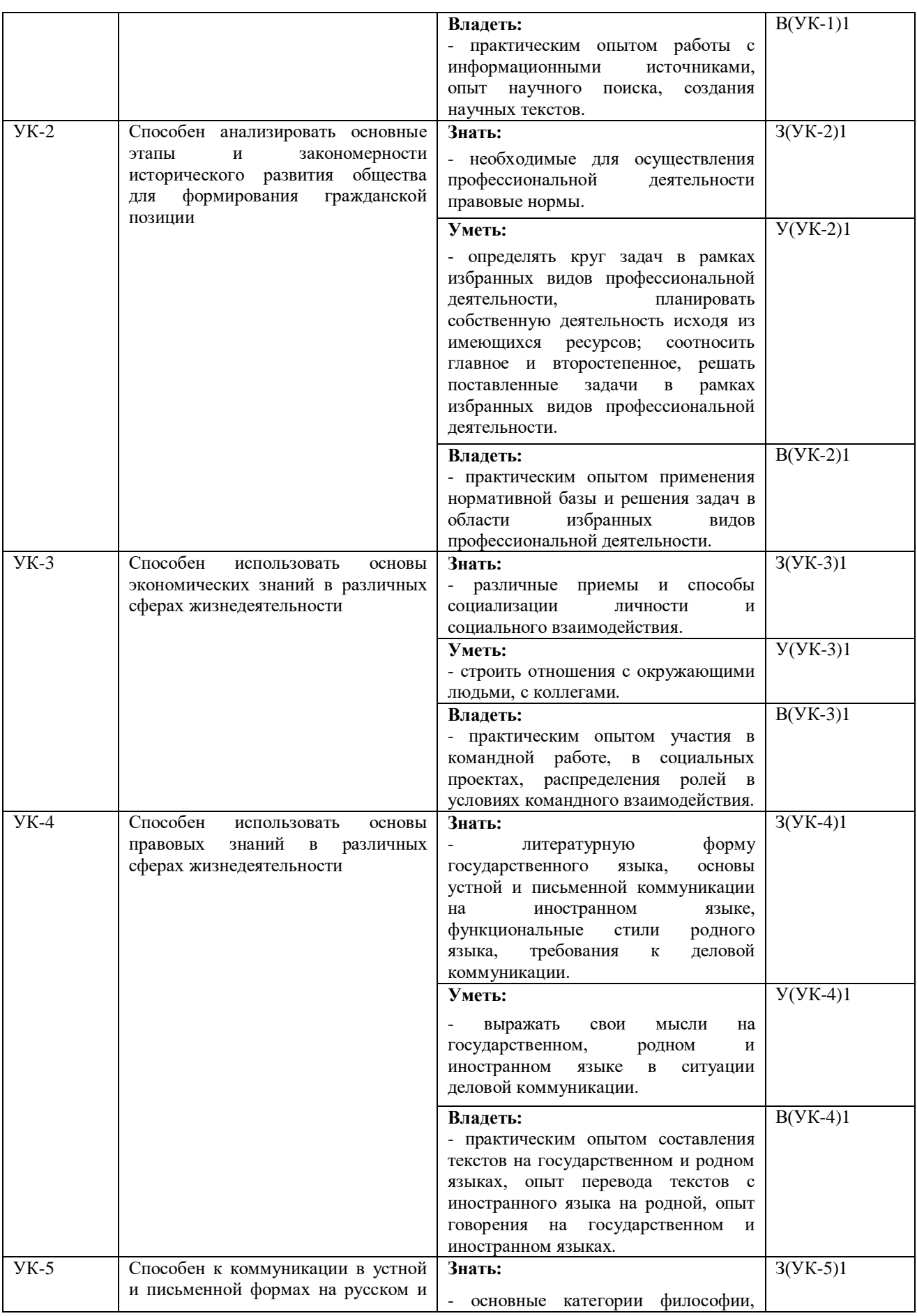

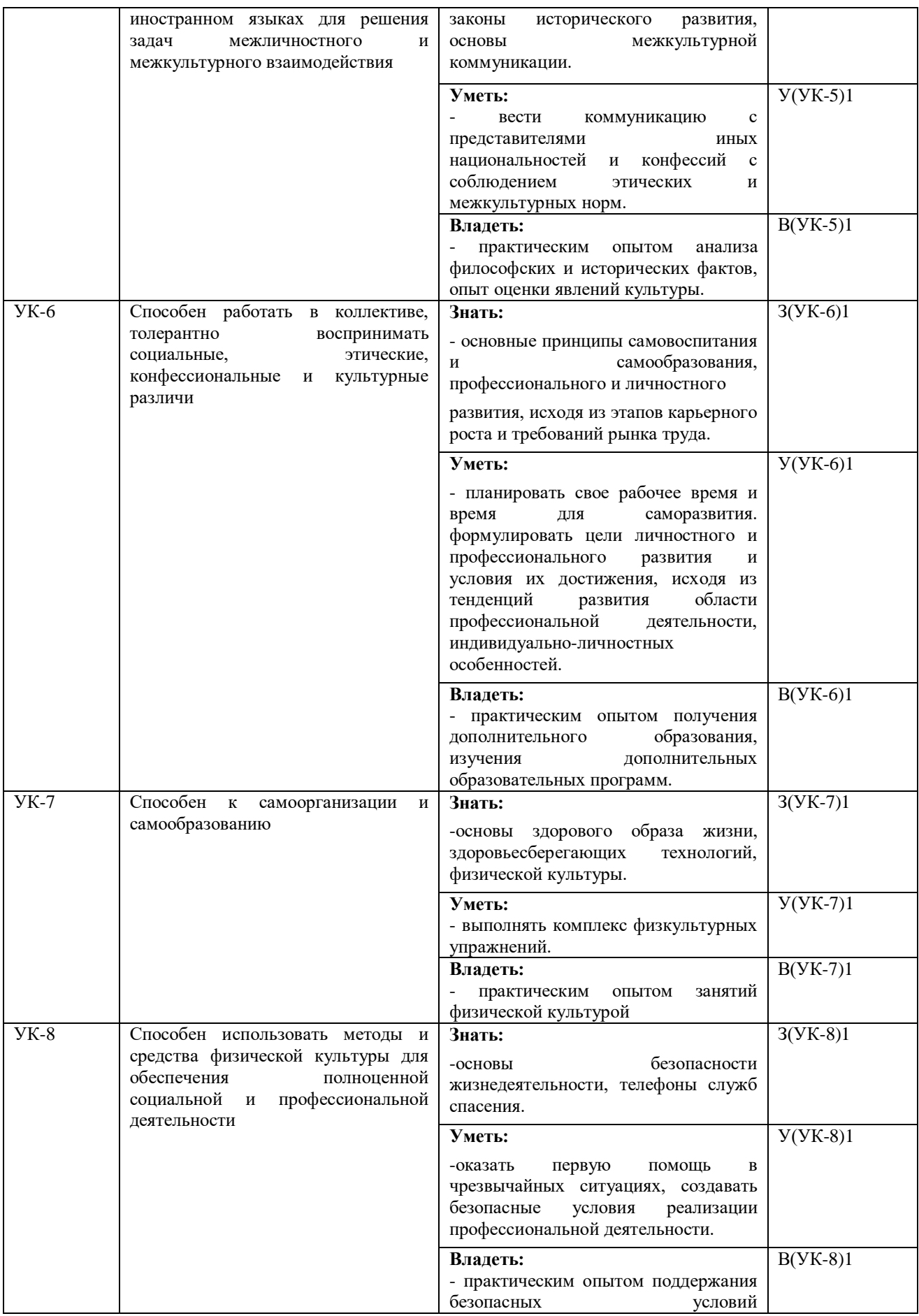

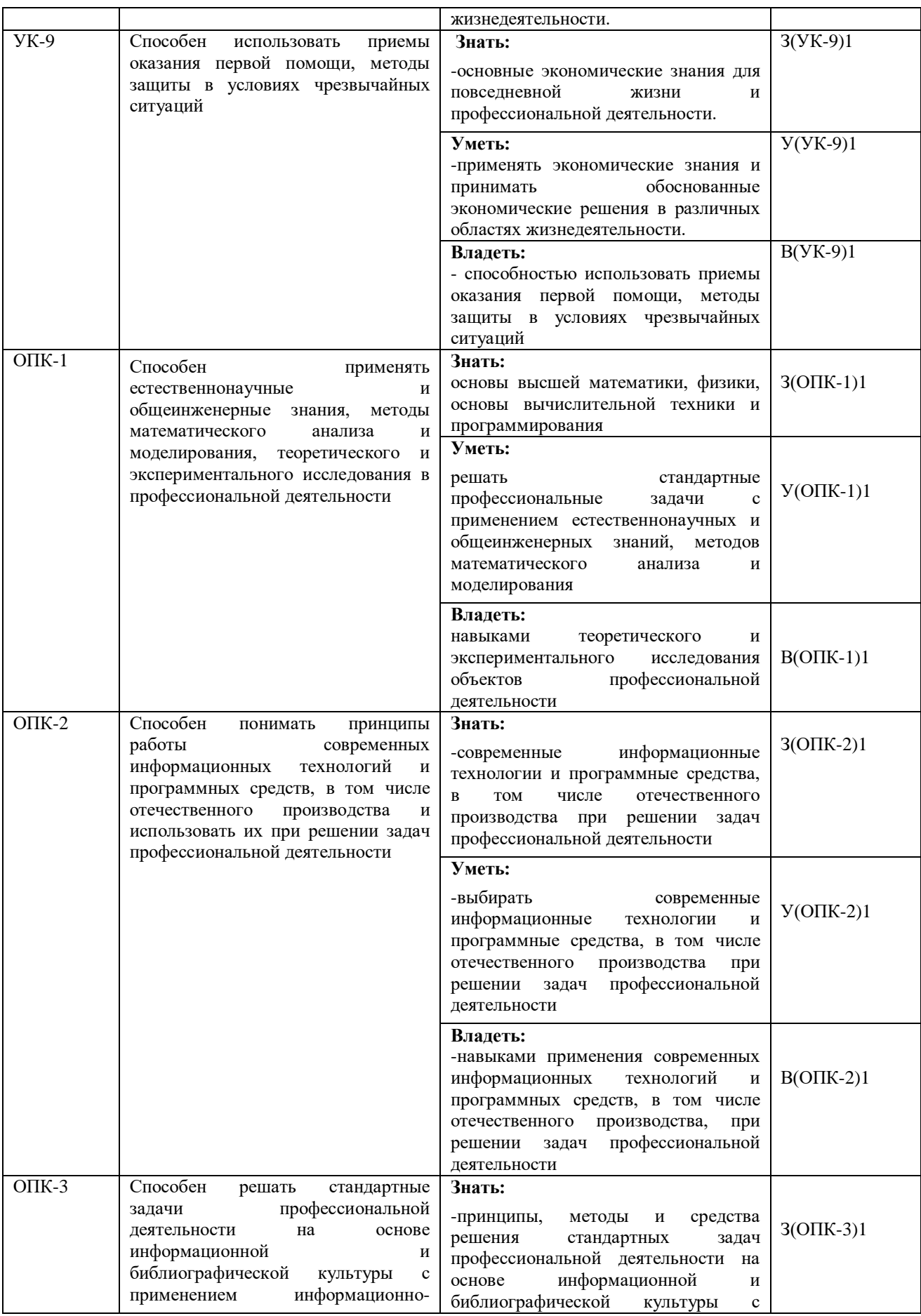

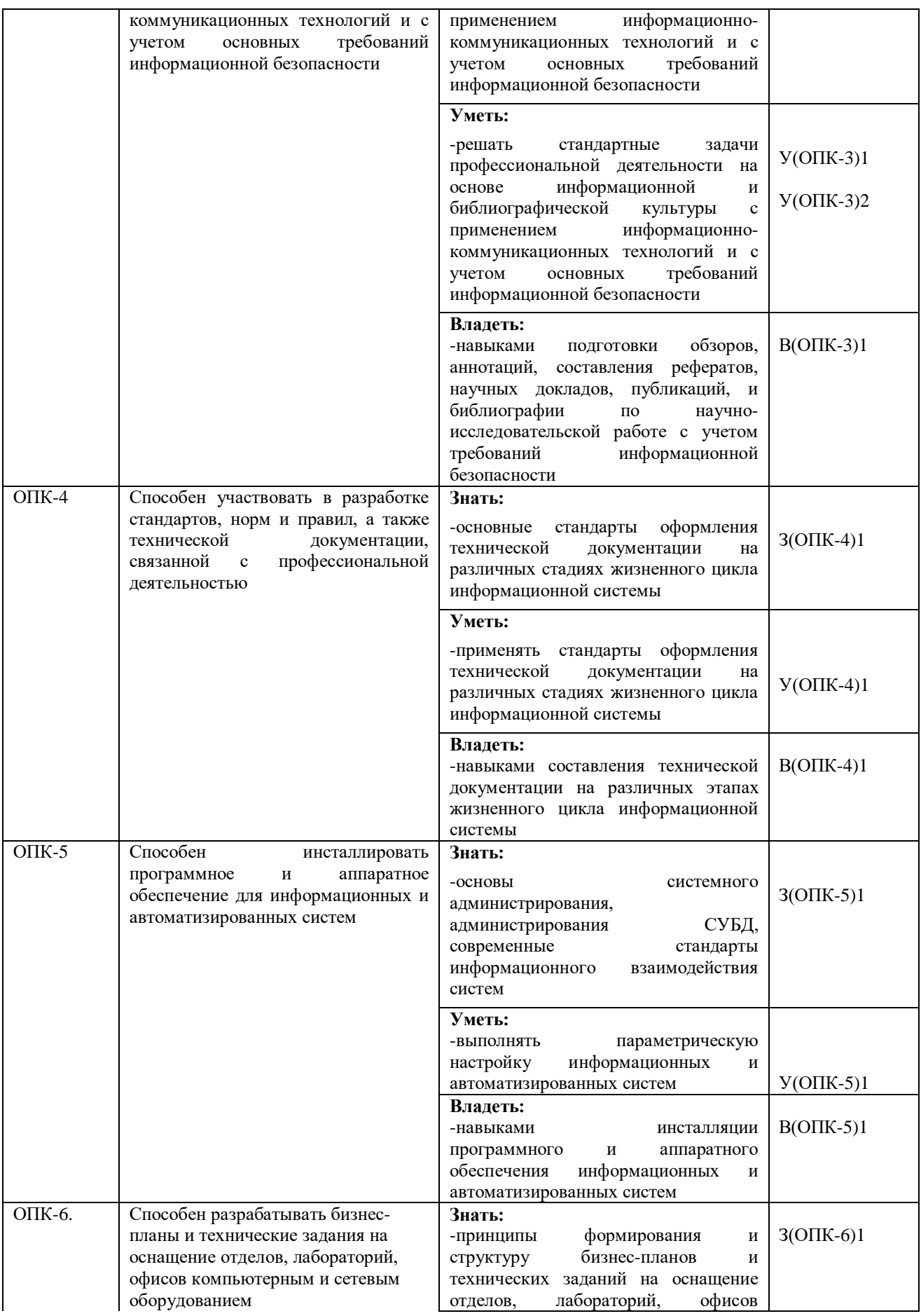

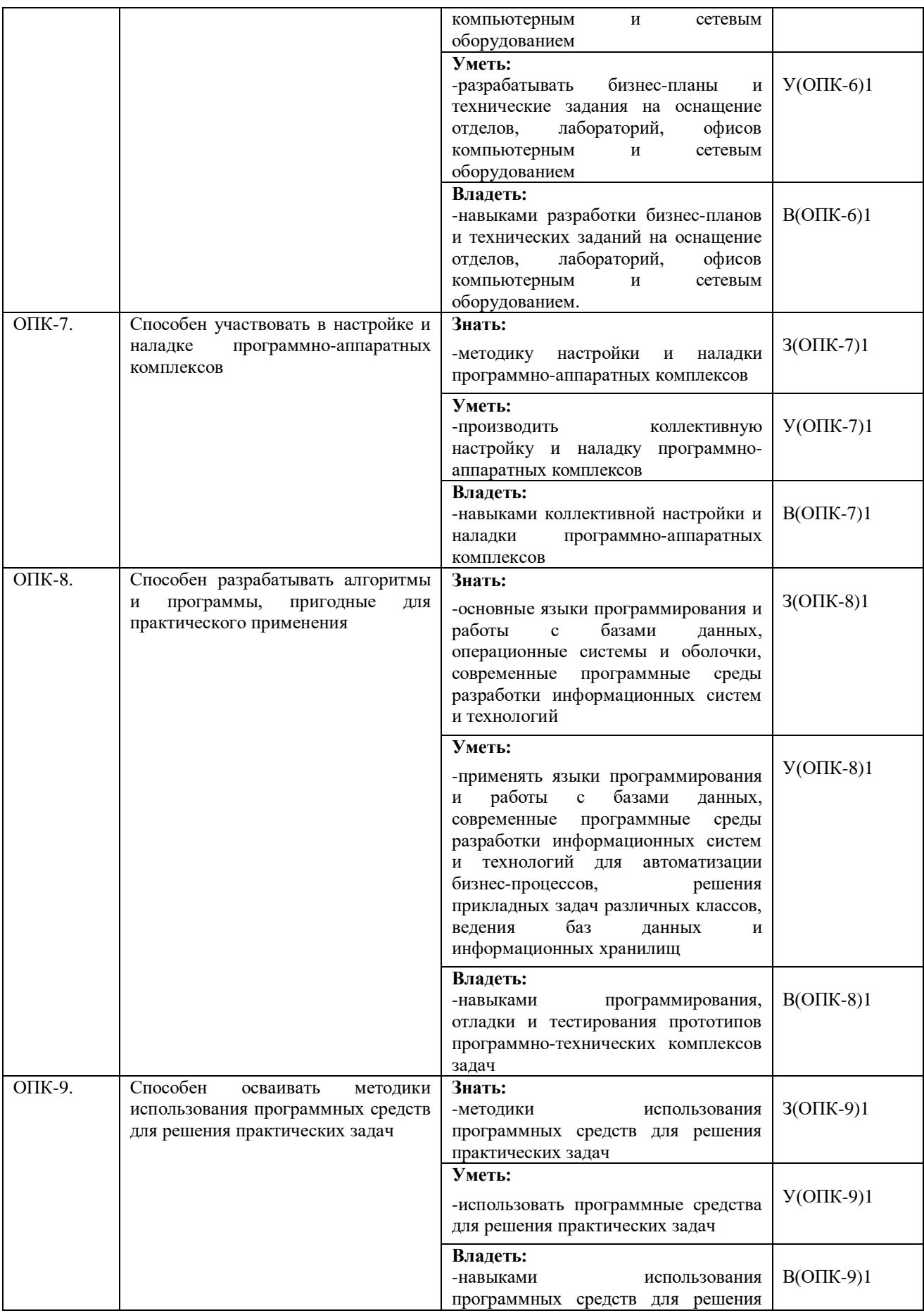

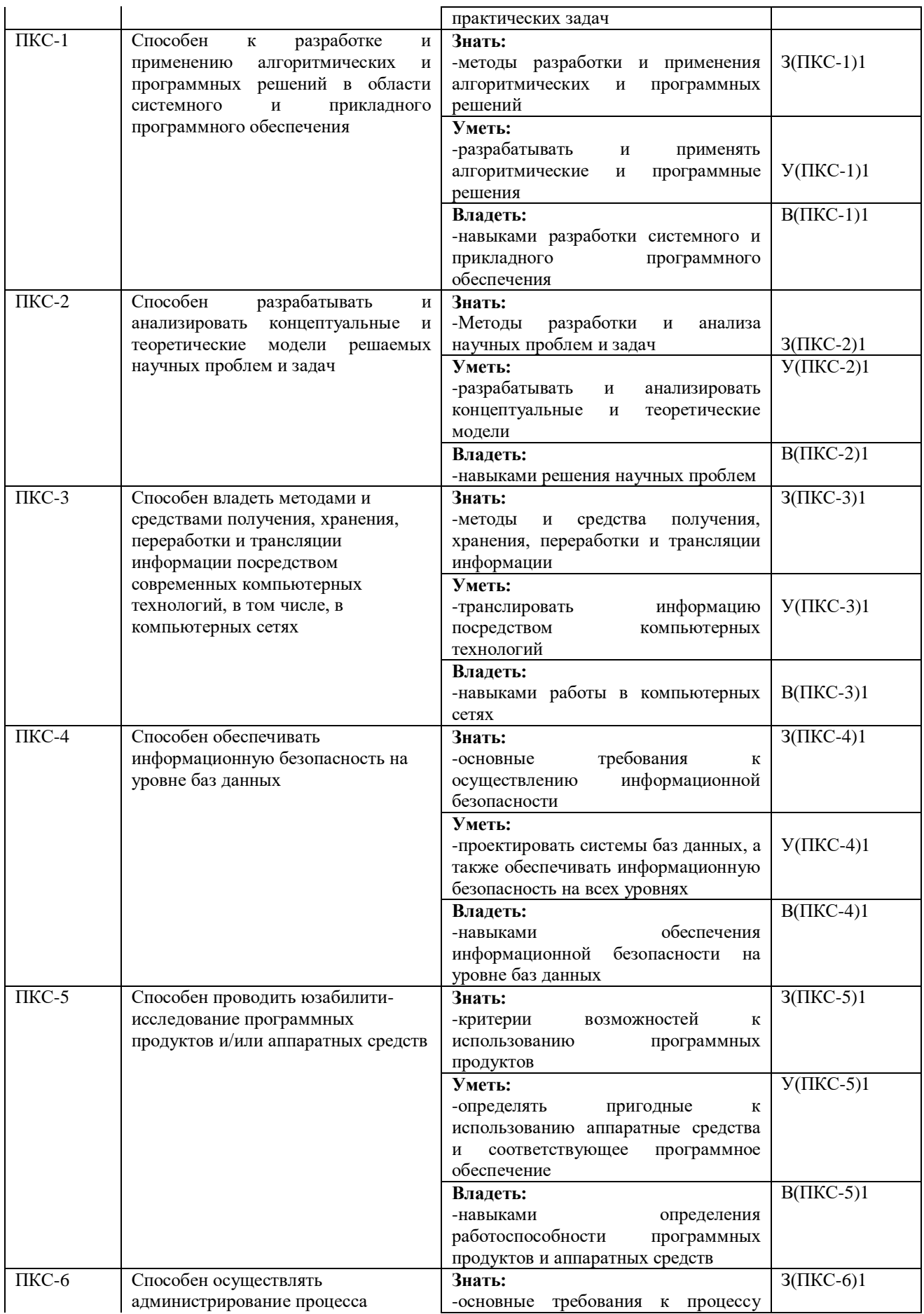

![](_page_12_Picture_187.jpeg)

#### **1.3 Виды и трудоемкость государственной итоговой аттестации**

Государственная итоговая аттестация выпускника состоит из обязательных аттестационных испытаний следующих видов:

- защита выпускной квалификационной работы.

В соответствии с учебным планом по направлению подготовки 09.03.01 «Информатика и вычислительная техника» направленность (профиль) «Программное обеспечение средств вычислительной техники и автоматизированных систем» трудоемкость ГИА составляет *9*  зачетных единиц, 6 недель.

### **2. ВЫПУСКНАЯ КВАЛИФИКАЦИОННАЯ РАБОТА**

### **2.1 Требования к объему и структуре выпускной квалификационной работы**

Выпускная квалификационная работа является заключительным этапом проведения государственных итоговых испытаний.

Выпускная квалификационная работа призвана выявить способность студента самостоятельно решать конкретные практические задачи на основе полученных знаний.

ВКР представляет собой выполненную обучающимся работу, демонстрирующую уровень подготовленности выпускника к самостоятельной профессиональной деятельности.

Тема ВКР должна соответствовать направленности (профилю) образовательной программы.

Основными целями подготовки ВКР являются:

1. Систематизация, закрепление и расширение теоретических и практических знаний обучающихся по избранному направлению подготовки (с учетом направленности (профиля).

2. Развитие навыков ведения самостоятельной работы и овладения методикой исследования при решении определенных проблем и вопросов в выпускной квалификационной работе.

3. Определение уровня теоретических и практических знаний обучающихся, а также умения применять их для решения конкретных практических задач.

В соответствии с поставленными целями студент в процессе выполнения выпускной квалификационной работы должен решить следующие задачи:

1. Обосновать актуальность выбранной темы, увязав это с результатами прохождения преддипломной практики.

2. Изучить теоретические положения, нормативную документацию, статистические материалы, справочную и научную литературу по избранной теме.

3. Собрать необходимый статистический материал для проведения конкретного исследования.

4. Изложить свою точку зрения по дискуссионным вопросам, относящимся к теме.

5. Провести анализ собранных данных, используя соответствующие методы обработки и анализа информации.

6. Сделать выводы и разработать рекомендации на основе проведенного анализа.

7. Оформить выпускную квалификационную работу в соответствии с предъявляемыми требованиями.

8. Обосновать эффективность предлагаемых решений.

9. Выполнить все процедуры предзащитных мероприятий, успешно защитить выпускную квалификационную работу.

В выпускной квалификационной работе выпускник должен показать:

˗ достаточную теоретическую подготовку по направлению и способность проблемного изложения теоретического материала;

˗ умение изучать и обобщать нормативные правовые акты, литературные источники;

˗ способность решать практические задачи;

˗ навыки комплексного анализа ситуаций, расчетов, владения современной компьютерной техникой;

умение применять методы оценки эффективности предлагаемых решений;

умение логически выстраивать текст, формулировать выводы и предложения.

ВКР выполняется на тему, которая соответствует области, объектам и видам профессиональной деятельности по направлению подготовки. Обучающийся может самостоятельно выбрать тему ВКР. Объект, предмет и содержание ВКР должны соответствовать направлению подготовки направленности (профилю) образовательной программы, квалификации, получаемой выпускником. Для подготовки выпускной квалификационной работы обучающемуся назначается руководитель и, при необходимости, консультанты.

Независимо от избранной темы рекомендуется придерживаться приведенной ниже структуры ВКР бакалавра:

Введение

1. Теоретические и методические основы изучения проблемы (теоретическая часть).

2. Анализ изучаемой проблемы (аналитическая часть).

3. Разработка рекомендаций и мероприятий по решению изучаемой проблемы (проектная часть).

Заключение

Список использованных источников

#### Приложения

Ниже представлено краткое содержание составных частей выпускной квалификационной работы бакалавра.

*Введение.* Это вступительная часть выпускной квалификационной работы, в которой рассматриваются основные тенденции изучения и развития проблемы, анализируется существующее состояние, обосновывается теоретическая и практическая актуальность проблемы, формулируются цель и задачи выпускной квалификационной работы, объект, предмет исследования, дается характеристика исходной информационной базы, использованных методов исследования и степень научной разработанности проблемы.

Объем введения не должен превышать 5% от общего объема ВКР.

При характеристике *актуальности темы* выпускной ВКР необходимо объяснить, почему выбранный аспект имеет значение для науки и практики и т.д. Освещение актуальности должно быть немногословным. Актуальность темы может подтверждаться ссылками на вновь принимаемые законы, указы, постановления касающиеся рассматриваемых в ВКР вопросов. Практическое значение разработки темы исследования подчеркивается ее важностью в решении общих проблем организации.

*Степень изученности проблемы* отражает то, чем представлена в научной, учебной, монографической, публицистической литературе тема исследования; какие ученые внесли свой вклад в развитие теории управления; какие основные модели и школы взяты автором ВКР для составления собственной гипотезы.

*Цель исследования* – конкретный результат, который автор намерен получить, выполнив исследование по теме ВКР. Результатом могут считаться модели, программы, стратегии, сценарии и др., но не могут быть процессы (анализ, изучение и пр.). Формулировка цели обязательно должна согласовываться с названием работы.

*Задачи исследования* – те последовательные действия, которые автор предпринимает для проведения исследования. Они должны корреспондировать с главами (разделами) и параграфами ВКР. Для достижения поставленной цели, как правило, формулируется 4-5 задач. Это обычно делается в форме перечисления, используя ряд стандартных начальных слов: раскрыть …, уточнить…, описать…, проанализировать…, установить…, выявить…, сформулировать…, построить…, разработать…, обосновать…, предложить… и т.п.

*Объект исследования* – это процесс или явление, порождающее проблемную ситуацию и избранное для изучения, носитель рассматриваемой проблемы.

*Предмет исследования* более узок и конкретен. Благодаря его формулированию в работе из общей системы, представляющей объект исследования, выделяется часть системы или процесс, протекающий в системе, являющийся непосредственным предметом исследования.

Предмет исследования - это то, что находится в границах выбранного объекта исследования. Это предметная область, включающая в себя те стороны и свойства объекта, которые в наиболее полном виде выражают исследуемую проблему (скрывающиеся в ней противоречия) и подлежат изучению. Именно на предмет исследования направлено основное внимание студента, именно предмет определяет тему выпускной квалификационной работы, которая обозначается на титульном листе как заглавие.

Обязательным элементом введения выпускной квалификационной работы является указание на *методы исследования*, которые служат инструментом в добывании фактического материала, являясь необходимым условием достижения поставленной в работе цели.

Обычно во введении отмечается, что *теоретической и методологической основой исследования* служат труды ведущих в данной области отечественных и зарубежных ученых (указываются наиболее авторитетные авторы), федеральное и региональное законодательство, а также указываются те или иные применяемые в работе методы исследования (системного, абстрактно-логического, сравнительного, экономического анализа и т.п.) и инструменты (метод экспертных оценок, математического моделирования, выбора приоритетов, «дерево целей» и т.п.).

Во введении описываются и другие элементы научного процесса. К ним, в частности, относят указание, на каком конкретном материале выполнена сама выпускная квалификационная работа (материалы производственной практики, архивные документы, статистические сборники, периодическая печать и т.п.).

*Структура выпускной квалификационной работы:* указываются элементы, из которых состоит работа, общее число страниц в работе, количество таблиц и рисунков, количество источников в списке использованных источников, количество приложений.

Стиль изложения введения – тезисный, форма изложения – постановочная.

Следует помнить, что по содержательности и качеству написания введения можно судить о степени компетентности автора, его знании освещаемой проблемы и во многом можно составить мнение о характере работы в целом.

*Основная часть* работы состоит из трех логически связанных и соподчиненных разделов, каждый из которых подразделяется на несколько частей (подразделов, параграфов)

*Теоретические и методические основы изучения проблемы (раздел 1).* Целесообразно начать с характеристики предмета исследования. Затем сделать небольшой исторический экскурс, по возможности оценить степень изученности исследуемой проблемы, рассмотреть вопросы, теоретически и практически решенные и дискуссионные, по-разному освещаемые в научной литературе, и обязательно высказать свою точку зрения. Затем следует осветить изменения изучаемой проблемы за более или менее длительный период с целью выявления основных тенденций и особенностей ее развития.

В разделе дается обзор литературы по проблеме, формируется концепция, обосновывается методика анализа проблемы. В процессе изучения имеющихся литературных источников по исследуемой проблеме очень важно найти сходство и различия точек зрения разных авторов, дать их анализ и обосновать свою позицию по данному вопросу.

В данном разделе:

описывается сущность и характеристика предмета и объекта исследования, содержание процесса их развития и современное состояние;

оценивается место, занимаемое объектом исследования в рамках исследуемой предметной области;

освещаются изменения изучаемого явления за последние годы с целью выявления основных тенденций и особенностей его развития;

описывается (уточняется) система факторов, оказывающих влияние на изучаемый предмет, процесс или явление, и исследуется механизм этого влияния;

оценивается степень изученности исследуемой проблемы, называются теоретически и

практически нерешенные и дискуссионные проблемы, по-разному освещенные в научной литературе с указанием личного мнения автора работы;

проводится уточнение понятийно-категорийного аппарата;

предлагаются собственные или уточняются существующие классификации (типологии) процессов, явлений, влияющих факторов, систем и пр., по определенным классификационным признакам.

В ходе изложения материала обязательно должна высказываться личная точка зрения автора. При этом используются следующие выражения: «по нашему мнению …», «по мнению автора …» и пр.

Теоретическая часть может занимать примерно 20% объема ВКР.

*Анализ изучаемой проблемы на предприятии (раздел 2).* Данный раздел целесообразно начать с характеристики объекта исследования*.* 

Например, в соответствии с направлением подготовки «Управление в технических системах» основными объектами выполнения ВКР могут быть объекты системы автоматизации, управления, контроля, технического диагностирования и информационного обеспечения, методы и средства их проектирования, моделирования, экспериментального исследования, ввод в эксплуатацию на действующих объектах и технического обслуживания.

В разделе используются фактические материалы, характеризующие объект исследования, его техническую, социальную, экономическую и организационную стороны. Причем более подробная характеристика дается по тем аспектам деятельности объекта, которые непосредственно связаны с решением задач, поставленных в ВКР.

Характеристика объекта исследования независимо от специфики темы ВКР должна содержать:

перечень целей, необходимость реализации которых обусловила создание и функционирование исследуемого объекта;

описание его структуры с выделением основных составляющих и их роли в достижении поставленных целей;

четкое определение места анализируемого объекта в системе более крупного масштаба;

анализ функционирования исследуемого объекта за ряд предыдущих лет по степени достижения цели и решения основных задач деятельности.

Характеристика и анализ объекта исследования проводится от общего к частному с последующим углублением и расширением.

Методической основой проведения исследований в данном разделе являются приемы и методы экономического анализа, математической статистики, функционально-стоимостного анализа.

Источниками информации по вышеназванным вопросам могут служить: паспорт территории, устав предприятия (организации, учреждения), история создания и развития предприятия (организации), положения о структурных подразделениях, материалы годовых отчетов деятельности объекта исследования и другие.

При изложении фактического материала основное внимание следует сосредоточить не столько на характеристике объекта (большинство фактических данных и общих иллюстраций может быть представлено в приложениях), сколько на выявлении и анализе положительных сторон и недостатков.

При оформлении этого раздела имеются большие возможности по использованию графических способов представления данных: схем, диаграмм, графиков и т.п.

Далее необходимо провести анализ исследуемого объектом и/или ее отдельных элементов и сторон.

Современные территориальные и эксплуатационные системы, как известно, относятся к классу больших и сложных систем. Провести анализ такой системы в рамках отдельно взятой ВКР проблематично. Поэтому целесообразно ограничиться анализом отдельных элементов.

В результате анализа должны быть выявлены проблемы, решение которых может служить основой для разработки мероприятий и рекомендаций.

Аналитическая часть выпускной квалификационной работы может занимать до 20% общего объема работы.

*Разработка рекомендаций и мероприятий по решению изучаемой проблемы (раздел 3).* В этом разделе описывается общая постановка задачи для разрабатываемого решения, содержание которой определяется составом проблем, выявленных во втором разделе. Исходя из уровня поставленной проблемы, имеющегося состава исходной информации проводится выбор метода разработки проектного решения. При этом следует максимально учитывать возможности использования современных методов экономико-математического моделирования, а также средств вычислительной техники.

Содержание данного раздела определяется как особенностями выбранной темы ВКР, так и спецификой конкретного объекта исследования. Но в любом случае в проектной части решаются следующие основные задачи:

поиск мероприятий (вариантов решения) по устранению выявленных недостатков;

 обоснование выбора рациональных вариантов мероприятий и предложений, улучшающих фактическое положение дел в исследуемом объекте.

Объем проектной части может составлять до 25-28 страниц текста

*Заключение.* В заключении следует сформулировать основные выводы и рекомендации, вытекающие из результатов проведенного исследования. Это своего рода краткий экскурс по разделам ВКР.

Заключение должно отражать:

 оценку общего состояния объекта исследования и/или оценку изученности исследуемой проблемы;

- итоги анализа организации государственного и/или муниципального управления и/или итоги анализа изучаемой проблемы в организации;

 перечень и краткую характеристику предлагаемых мероприятий по устранению недостатков в управлении, а также итоги расчета экономической эффективности предлагаемых мероприятий и/или показателей социальной эффективности.

Объем заключения должен составлять 5% от общего объема выпускной квалификационной работы.

*Список использованных источников.* Список использованных источников информации принято помещать после заключения. Каждый включенный в такой список источник должен иметь отражение в любом из разделов выпускной квалификационной работы и на него должны быть ссылки в тексте.

Рекомендуется использовать сквозную нумерацию источников с группировкой по следующим разделам:

- 1) нормативно-правовые акты;
- 2) литература;
- 3) другие источники (информационные агентства и сайты Internet).

При этом нормативные и правовые акты выстраиваются по юридическому значению (по убыванию уровня) и году принятия (по возрастанию), все остальные источники – в алфавитном порядке.

*Приложения.* В приложения выносятся все материалы вспомогательного или дополнительного характера, не являющиеся насущно важными для понимания решения задач ВКР.

Это могут быть копии подлинных документов, выдержки из отдельных материалов, планы и протоколы организаций, отдельные положения из инструкций и правил, анкеты, статистические данные, объемные таблицы (более одной страницы), формы документации, вспомогательные математические выкладки, вспомогательные и громоздкие графические иллюстрации.

#### **2.2 Требования к оформлению выпускной квалификационной работы**

#### *6.2.1. Общие требования*

Текст документа выполняется на одной стороне белой (писчей) бумаги формата А4 (210х297мм) с использованием персонального компьютера.

При выполнении текста документа с помощью персонального компьютера следует соблюдать следующие требования:

основной шрифт – *GOST type B начиная со второго листа ПЗ (реферат), размер 14 пт;*

### *титульный лист ВКР, задание на ВКР, список исполнителей (титульный лист ПЗ) выполняются шрифтом* **Times New Roman***, размер – 14 пт***;**

### *уравнения, формулы и символы выполняются с помощью редактора формул Mikrosoft Equation, размер шрифта 14 пт;*

цвет шрифта – черный;

 $-$ масштаб шрифта – 100%, межзнаковый интервал – обычный, смещение – «нет»;

выравнивание текстовой полосы – «по ширине»;

 $-$ межстрочный интервал  $-1,5$ ;

красная (первая) строка (абзацный отступ) – 15 мм;

автоматический перенос слов.

#### *Каждый структурный элемент ПЗ нужно начинать с нового листа.*

*Объем Пояснительной записки* рекомендуется от 55 до 80 страниц печатного текста формата А4 (не включая приложения, при их наличии). Список использованных источников должен составлять не менее 40 пунктов.

Пояснительная записка, начиная со структурного элемента «Реферат», оформляется в *рамках:* «Реферат» выполняется *на листе с рамкой* и основной надписью по форме 2 ГОСТ 2.104, последующие листы ПЗ – по форме 2а ГОСТ 2.104.

*Поля.* От краев листа до рамки: левое -20 мм, верхнее, правое и нижнее-5 мм.

Расстояние от рамки до границ текста *сверху и снизу 10 мм, справа и слева от 3 до 5 мм.*

Начиная со структурного элемента «Реферат», *шрифт* дипломного проекта – *GOST type B (включая надписи в рамке!)*.

*Абзацный* отступ (красная строка) 15 мм. Названия разделов, подразделов, пунктов основной части *выравниваются по абзацному отступу*.

Названия заголовков («Реферат», «Содержание», «Введение», «Заключение», «Список использованных источников», «Приложения») выравнивают симметрично тексту (по центру), печатаются полужирным шрифтом.

*ИНТЕРВАЛЫ* между заголовками, разделами, подразделами, пунктами и текстом проставляются в соответствии с рисунком 1.

![](_page_19_Picture_111.jpeg)

![](_page_19_Picture_112.jpeg)

Рисунок 1–Межстрочные интервалы в заголовках

Разрешается использовать компьютерные возможности акцентирования внимания на некоторых терминах, определениях, действиях, применяя *курсив* обычный и, в особо важных случаях - *полужирный курсив.*

Возможно использование курсива для создания, так называемых,*«скрытых заголовков».*

### **Пример.**

*«Статистические характеристики* могут быть как линейными…».

«*Принцип работы ЦАП* состоит в суммировании аналоговых сигналов, *пропорциональных*…»

Недопустимо написание заголовка в конце листа, а последующего текста на следующем листе. Целесообразно, чтобы под заголовком было написано не менее двух − трех строк до перехода на следующий лист.

В тексте ПЗ не допускается:

- применять обороты разговорной речи, техницизмы, профессионализмы;

- применять для одного и того же понятия различные научно-технические термины, близкие по смыслу (синонимы), а также иностранные слова и термины при наличии равнозначных слов и терминов в русском языке;

- применять произвольные словообразования;

- применять индексы стандартов (ГОСТ, ГОСТ Р, ОСТ и т.п.), технических условий (ТУ) и других документов без регистрационного номера.

Фамилии, названия учреждений, организаций фирм, название изделий и другие имена собственные в ПЗ приводятся на языке оригинала. Допускается транслировать имена собственные и переводить названия организации на язык ПЗ с добавлением (при первом упоминании) оригинального названия.

Все опечатки, описки и графические неточности, обнаруженные в процессе оформления, допускается исправлять как на ПК, так и рукописным способом. На одной странице допускается не более двух исправлений.

#### *6.2.2. Нумерация страниц*

Страницы документа следует нумеровать арабскими цифрами, соблюдая сквозную нумерацию по всему тексту, включая приложения. Номер страницы проставляют в рамке, начиная со структурного элемента «Реферат». Титульный лист ВКР и Задание на ВКР *не нумеруются и не учитываются* в общем количестве листов. Титульный лист *Пояснительной записки нумеруется*, но номер на нём не проставляется.

Иллюстрации и таблицы, расположенные на отдельных листах, включают в общую нумерацию страниц документа.

Иллюстрации и таблицы на листе формата АЗ учитывают как одну страницу.

### *6.2.3. Содержание*

Содержание включает введение, наименование всех разделов, подразделов, пунктов (если они имеют наименование), заключение, список использованных источников и приложения с указанием номеров страниц, с которых начинаются эти элементы документа.

Слово «**Содержание**» записывают в виде заголовка, симметрично тексту (по центру), строчными буквами, первая заглавная.

Слово «Раздел (глава)» не пишут, проставляется только его порядковый номер. Наименования разделов записывают строчными буквами, кроме первой прописной, полужирным шрифтом. Запись подразделов и пунктов выполняют с указанием номеров обычным шрифтом. Если заголовок раздела, подраздела состоит из нескольких строк, то следующая строка выполняется под первой буквой предыдущей строки.

Цифры, обозначающие номера листов, с которых начинается раздел (глава) или подраздел, следует располагать на расстоянии 10-15 мм от рамки, соблюдая разрядность цифр. Слово «лист» не пишется.

*Пример оформления содержания представлен на рисунке 2.*

![](_page_21_Picture_59.jpeg)

Рисунок 2 – Пример оформления структурного элемента «Содержание»

Для написания содержания предпочтительно воспользоваться таблицей из двух колонок. Заполнение (например, точки) не использовать.

*6.2.4. Построение документа*

Структурными элементами документа являются:

- 1. титульный лист;
- 2. задание;
- 3. титульный лист пояснительной записки;
- 4. реферат;
- 5. содержание;
- 6. введение;
- 7. основная часть;
- 8. заключение;
- 9. список использованных источников;
- 10. приложения.

Структурные элементы документа 1,2 не нумеруются, а 3 нумеруются, но номер не проставляется.

Задание на ВКР выполняется в соответствии с требованиями методических указаний кафедры. Задание не имеет номера, брошюруется после титульного листаВКР, *не включается* в общее количество листов документа.

В основной части ВКР приводят данные, отражающие сущность, методику и основные результаты выполненной работы. Основную часть излагают в виде сочетания текста, иллюстраций и таблиц.

Основную часть и каждый раздел в ней начинают с нового листа.

Разделы, подразделы должны иметь заголовки (пункты, как правило, заголовков не имеют).

*Заголовки разделов, подразделов и пунктов следует нумеровать арабскими цифрами и печатать с абзацного отступа с прописной буквы без точки в конце, не подчеркивая. Если заголовок состоит из двух предложений, их разделяют точкой.*

Расстояние между заголовком и текстом равно 3 одинарных интервала. Расстояние между заголовком раздела и подраздела – 2 одинарных интервала (рисунок 2).

В тексте документа, за исключением формул, таблиц и рисунков, *не допускается:*

- применять математический знак минус (-) перед отрицательными значениями величин (следует писать слово «минус»);

- применять без числовых значений математические знаки, например, > (больше), < (меньше),  $=$  (равно),  $\geq$  (больше или равно),  $\leq$  (меньше или равно),  $\neq$  (не равно), а также знаки  $\mathcal{N}_2$  (номер), % (процент);

- применять знак " $\varnothing$ " для обозначения диаметра (следует писать слово "диаметр"); при указании размера или предельных отклонений диаметра на чертежах, помещенных в тексте документа, перед размерным числом следует писать знак " $\varnothing$ ".

Наименования команд, режимов, сигналов и т.п. в тексте следует выделять кавычками (например, команда «Пуск», сигнал «Включено»).

В тексте документа числовые значения величин с обозначением единиц физических величин и единиц счета следует писать цифрами, а числа без обозначения физических величин и единиц счета от единицы до девяти – словами.

#### **Пример.**

1 Провести испытания пяти труб, каждая длиной 5 м.

**1**Отобрать 15 труб для испытаний на давление.

Перед каждым перечислением следует ставить *дефис*. *При этом обратите внимание:* (-) дефис, (−) тире.

### *Пример.*

Поражение электрическим током может произойти по следующим причинам:

- неисправность оборудования;

- накопление статического напряжения;

- несовершенство конструкции ЭВМ;

- нарушение правил техники безопасности.

*При необходимости ссылки* в тексте ВКР на одно из перечислений – *строчную букву* (кроме, ё, з, о, г, ь, и, ы, ъ), после которой ставится скобка.

### *Пример.*

Поражение электрическим током может произойти по следующим причинам:

- неисправность оборудования;

- накопление статического напряжения;
- несовершенство конструкции ЭВМ;
- прикосновение к неизолированным токоведущим частям:

а) возможно при ремонтно-наладочных работах, при не отключенном питании и т.д.

Для *дальнейшей детализации* используют *арабские цифры*, после которых ставится скобка, а запись производится с абзацного отступа.

### *Пример .*

Поражение электрическим током может произойти по следующим причинам:

- неисправность оборудования;
- накопление статического напряжения;
- прикосновение к неизолированным токоведущим частям:
	- а) возможно при ремонтно-наладочных работах, при не отключенном питании и т.д.:

1) неисправность изоляции соединительных шнуров, вилок и др.;

б) при необученности персонала.

Перечисление *не может содержать несколько предложений*. Вся дополнительная информация записывается в скобках и перечисляется через «;». После закрытия скобок ставится соответствующий знак («;», «:», «.»).

В случае использования перечисления *списком* (например, этапы проектирования), каждый новый элемент списка записывается с абзацного отступа, нумеруется арабскими цифрами, после которых *точка не ставится*. Текст пункта списка начинается с прописной буквы. Один пункт может состоять из нескольких предложений. В конце пункта обязательно ставится точка.

Перед перечислением *списком* необходимо обозначить само перечисление. При этом, непосредственно перед перечислением списком *должна стоять точка.*

### *Пример.*

Можно выделить три стадии.

1 Первая стадия.

- 1.1 Первый пункт первой стадии.
- 1.2 Второй пункт первой стадии.

2Вторая стадия.

3Третья стадия.

При использовании списков и перечислений *не допускается*:

- перед списком ставить двоеточие, также как и перед перечислением ставить точку;

- писать пункты перечислений с прописной буквы или пункты списка со строчной;

- вводить *обычное перечисление*, если порядок следования пунктов друг за другом важен;

- после обозначения *количества,* перечисляемого использовать обычное перечисление (в данном случае необходимо использовать перечисление списком).

### *6.2.5. Иллюстрации*

Все иллюстрации (чертежи, графики, схемы, диаграммы) именуются рисунками. Рисунки могут быть цветными.

Помещаемые в качестве иллюстраций чертежи и схемы должны соответствовать требованиям государственных стандартов единой системы конструкторской документации (ЕСКД). Иллюстрации следует размещать так, чтобы их можно было рассматривать без поворота документа или с поворотом по часовой стрелке на  $90^0\!\!.$ 

Все рисунки следует располагать непосредственно *после текста*, в котором они упоминаются впервые, или на следующей странице. На все рисунки должны быть даны ссылки в тексте, предваряющие их. При этом следует писать, например, «…в соответствии с рисунком 2».

Рисунки, за исключением рисунков приложений, следует нумеровать арабскими цифрами *сквозной* нумерацией, выравнивая *«по центру»*, например «Рисунок 1 – Детали прибора». Рисунки приложения обозначают отдельной нумерацией с добавлением перед цифрой обозначение приложения, например, " Рисунок А.3 – Название рисунка".

Иллюстрации, при необходимости, могут иметь пояснительные данные (подрисуночный текст, детализация рисунка).

Слово "Рисунок" и наименование рисунка помещают после пояснительных данных (размер шрифта 14). *Шрифт подрисуночного текста на два пункта меньше основного.*

Если в тексте документа имеется иллюстрация, на которой изображены составные части изделия, то на этой иллюстрации должны быть указаны номера позиций этих составных частей в пределах данной иллюстрации, которые располагают в возрастающем порядке, за исключением повторяющихся позиций, а для электро- и радио- элементов позиционные обозначения, установленные в схемах данного изделия.

На приводимых в документе электрических схемах около каждого элемента указывают его позиционное обозначение, установленное соответствующими стандартами (ГОСТ 2.710 – 81) и, при необходимости, номинальное значение величины, в соответствии с рисунком 3.

![](_page_25_Picture_102.jpeg)

| Обоз-<br>наче-<br>ние | Наименование группы видов элементов                                             |
|-----------------------|---------------------------------------------------------------------------------|
| A                     | Устройства (усилители, приборы телеуправления, лазеры и т.п.)                   |
| $\bf{B}$              | Преобразователи неэлектрических величин в электрические                         |
|                       | (кроме генераторов и источников питания) или, наоборот, ана-                    |
|                       | логовые или многоразрядные преобразователи или датчики для                      |
|                       | указания и измерения                                                            |
| C                     | Конденсаторы                                                                    |
| D                     | Схемы интегральные логические двоичные, микросборки                             |
| E                     | Элементы разные                                                                 |
| F                     | Разрядники, предохранители, устройства защитные                                 |
| G                     | Генераторы, источники питания, кварцевые осцилляторы                            |
| н                     | Устройства индикаторные и сигнальные                                            |
| K                     | Реле, контакторы, пускатели                                                     |
| L                     | Катушки индуктивности, дроссели                                                 |
| М                     | Двигатели                                                                       |
| P                     | Приборы, измерительное оборудование                                             |
| Q                     | Выключатели и разъединители в силовых цепях                                     |
| R                     | Резисторы                                                                       |
| S                     | Устройства коммутационные в цепях управления, сигнализа-<br>ции и измерительных |
| T                     | Трансформаторы и автотрансформаторы                                             |
| U                     | Преобразователи электрических величин в электрические                           |
| V                     | Приборы электровакуумные и полупроводниковые                                    |
| W                     | Линии и элементы СВЧ, антенны                                                   |
| X                     | Соединения контактные                                                           |
| Y                     | Устройства механические с электромагнитным приводом                             |
| Z                     | Устройства оконечные, фильтры, ограничители                                     |

Рисунок 3 – Стандартные буквенные обозначения

При ссылке в тексте на отдельные элементы деталей (отверстия, пазы, канавки, буртики и др.) их обозначают прописными буквами русского алфавита.

Допускается помещать в ПЗ сканированные иллюстрации, предварительно подготовленные в соответствии с настоящими требованиями. В исключительном случае иллюстрация может быть помещена в текст ПЗ под видом рисунка, т.е. *обрамлена рамкой* с шириной линии 0,25 пт.

*Наклеивать* в текстовые документы иллюстрации, таблицы или фрагменты текста не допускается.

*6.2.6. Таблицы*

Цифровой материал, помещаемый в ПЗ, рекомендуется оформлять в виде таблиц. При этом не допускается диагональное деление элементов таблицы, а также включение граф «№ п/п» – номер по порядку и «Единицы измерения». При необходимости эти сведения указывают в заголовках строк. Заголовки граф таблицы выполняют в единственном числе.

В случае, *если таблица набирается не самостоятельно, а вставляется в ПЗ как изображение*, она считается *рисунком* и должна быть подписана должным образом.

В таблицах допускается уменьшать размер шрифта до № 10 и применять одинарный интервал редактора WORD.

Название таблицы помещают над таблицей слева, без абзацного отступа в одну строку с ее номером через тире.

При *переносе части* таблицы название помещают только над первой частью таблицы, при этом нижнюю горизонтальную черту (соответственно верхнюю на следующем листе), ограничивающую таблицу, не проводят.

Таблицу располагают после текста, в котором она упоминается впервые. Таблицы, кроме таблиц приложений, нумерует арабскими цифрами *сквозной* нумерацией. Таблицы приложения нумеруют арабскими цифрами с добавлением перед цифрой обозначения приложения (пример Таблица А.1 − Название таблицы).

В тексте *перед* всеми таблицами должны быть даны ссылки на них. При ссылке следует писать слово «таблица» с указанием ее номера.

Заголовки граф и строк таблицы следует писать с прописной буквы, а подзаголовки граф – со строчной буквы, если они составляют одно предложение с заголовком, или с прописной буквы, если они имеют самостоятельное значение. В конце заголовков и подзаголовков таблиц точки не ставят.

Ставить кавычки вместо повторяющихся цифр, знаков, математических символов не допускается. Если цифровые или иные данные в таблице отсутствуют, то в соответствующей строчке ставят прочерк.

Таблицы следует размещать так, чтобы их можно было читать без поворота ПЗ. Если это невозможно, таблицы располагают так, чтобы для их чтения надо было повернуть ПЗ по часовой стрелке на 90°. Желательно не размещать таблицу перед следующим заголовком.

![](_page_26_Figure_5.jpeg)

На рисунке 4 показана форма таблицы.

Рисунок 4– Пример формы таблицы

### *6.2.7. Формулы*

Формулы следует выделять из текста в отдельную строку. Выше и ниже каждой формулы должно быть оставлено не менее одной свободной строки. *Перенос формулы* на следующую строку *допускается на знаках математических операций*, при этом математический знак в конце строки должен повторяться в начале следующей.

Формулы выполняются в редакторе формул Microsoft Equation.

Пояснение значений символов и числовых коэффициентов следует приводить непосредственно под формулой в той последовательности, в которой они даны в формуле. В этом случае после формулы ставится запятая. Значение каждого символа и числового коэффициента следует давать с новой строки. Первую строку объяснения начинают со слова «где» без двоеточия.

Формулы следует нумеровать порядковой нумерацией в пределах всей работы арабскими цифрами в круглых скобках в крайнем правом положении на строке. Нумеровать можно не все формулы, а только те, к которым в дальнейшем необходимо будет обращаться.

Ссылки в тексте на порядковые номера формул дают в скобках, например, ... в формуле (1).

**Пример** - Плотность каждого образцар, кг/м<sup>3</sup>, вычисляют по формуле

$$
\rho = m/V, \tag{1}
$$

где m - масса образца, кг;

V – объем образца, м<sup>3</sup>.

Формулы, помещаемые в приложениях, должны нумероваться отдельной нумерацией арабскими цифрами в пределах каждого приложения с добавлением перед каждой цифрой обозначения приложения, например формула (В.1).

*6.2.8. Примечания и сноски*

*Примечания и сноски* приводят в документах, если необходимы поясняющие или справочные данные к содержанию текста, таблиц, графического материала.

Слово «Примечание» следует печатать с прописной буквы с абзаца и не подчеркивать.

Примечание следует помещать непосредственно после текста, графического материала или таблицы.

Если примечание одно, то после слова «Примечание» ставится тире и примечание печатается с прописной буквы. Одно примечание не нумеруется.

Несколько примечаний нумеруют по порядку арабскими цифрами без проставления точки

При необходимости дополнительного пояснения в документе его допускается оформлять в виде сноски. Знак сноски ставят непосредственно после того слова, числа, символа, предложения, к которому дается пояснение. Знак сноски выполняют надстрочно арабскими цифрами со скобкой. Допускается вместо цифр выполнять сноски звездочками «\*». Применять более трех звездочек на странице не допускается.

Сноску располагают в конце страницы с абзацного отступа, отделяя от текста короткой горизонтальной линией слева. Сноску к таблице располагают в конце таблицы под линией, обозначающей окончание таблицы.

*6.2.9. Ссылки*

В текстовом документе допускаются ссылки на данный документ, стандарты, документы (библиографические ссылки).

При ссылках на разделы, подразделы, пункты документа следует указывать их порядковый номер.

При ссылках на стандарт указывают только его обозначение.

При ссылках на иллюстрации следует писать «...в соответствии с рисунком 1». Если в тексте приводится только одна иллюстрация, одно приложение, то в ссылке указывается: «...в таблице», «...на рисунке», «...в приложении». При ссылках на приложения следует писать (см. приложение А, С. 64). При ссылках на таблицу в приложении следует писать (см. приложение А, таблица А. 1, С. 64).

Ссылки на использованные источники и документы следует указывать порядковым номером, под которым источник значится в списке источников и литературы, в квадратных скобках, в необходимых случаях с указанием страницы, например: [18] или [18, С. 76]. Ссылки на литературные источники приводятся в тексте согласно ГОСТ Р 7.0.5–2008 **(**Библиографическая ссылка. Общие требования и правила составления).

### *6.2.10. Список использованных источников*

Список использованных источников – структурный элемент выпускной квалификационной работы, который приводится в конце текста ВКР (после заключения) и представляет собой список литературы, нормативно-технической и другой документации, использованной при подготовке выпускной квалификационной работы. Источники должны иметь последовательные номера, отделяемые от текста точкой и пробелом. Оформление производится согласно ГОСТ 7.1-2003(Библиографическая запись. Библиографическое описание. Общие требования и правила составления) и ГОСТ 7.82-2001(Библиографическая запись. Библиографическое описание электронных ресурсов).

При написании выпускных квалификационных работ рекомендуемая последовательность расположения источников в списке приведена ниже.

- 1. Нормативно-правовые акты.
- 2. Ведомственные методические указания, положения, инструкции, приказы.
- 3. Источники статистических данных.
- 4. Книги и статьи.
- 5. Неопубликованные документы:
	- отчеты о научно-исследовательских работах;
	- переводы;
	- диссертации.
- 6. Книги и статьи, опубликованные на иностранных языках.
- 7. Электронные ресурсы Internet.

При описании книг последовательно указывается фамилия и инициалы (инициалы после фамилии) автора (авторов, если их не более трех), название (заглавие) книги, место издания, издательство, год издания, объем в страницах.

**Пример.** *Майоров С.А., Новиков Г. И. Принципы организации цифровых машин. ‒ Л.: Машиностроение, 1974. ‒ 432 с.*

Примеры библиографических описаний документов приведены ниже.

### *1. Описание книги одного автора:*

Семенов В.В. Философия: итог тысячелетий. Философская психология / В.В.Семенов. – Пущино : ПНЦ РАН, 2000. – 64 с.

### *2. Описание книги 2-х, 3-х авторов:*

Бочаров И.Н. Кипренский / Иван Бочаров, Юлия Глушакова. – М.: Молодая гвардия,  $2001. - 390$  c.

Агафонова Н.Н. Гражданское право: учеб. пособие для вузов / Н.Н. Агафонова, Т. В. Богачева, Л. И. Глушкова. – М. : Юристъ, 2002. – 542 с.

### *3. Описание книги под заглавием:*

История России: учеб. пособие / В.Н.Быков [и др.]. – 2-е изд., перераб. и доп. – СПб. : СПбЛТА, 2001. – 231 с.

#### *4. Законодательные материалы:*

Гражданский процессуальный кодекс РСФСР: офиц. текст: по состоянию на 15 нояб. 2001 г. / М-во юстиции Рос. Федерации. – М. : Маркетинг, 2001. – 159 с.

#### *5. Стандарты:*

Аппаратура радиоэлектронная бытовая. Входные и выходные параметры и типы соединений. Технические требования: ГОСТ Р 517721-2001. – Введ. 2002-01-01. – М. : Издво стандартов, 2001. – 27 с.

#### *6. Патентные документы:*

Приемопередающее устройство: Пат. 2187888 Российская федерация, МПК<sup>7</sup> Н 04 В 1/38, Н 04 J 13/00. / Чугаева В.И. - № 2000131736/09; заявл. 18.12.00; опубл. 20.08.02, Бюл.  $N<sub>2</sub>23$  (II ч). – 3 с.

Устройство для захвата неориентированных деталей типа валов: а.с. 1007970 СССР, МКИ<sup>3</sup> В 25 J 15/00. / В. С. Ваулин, В. Г. Кемайкин (СССР). - № 3360585/25-08; заявл. 23.11.81; опубл. 30.03.83, Бюл. № 12. – 2 с.

### *7. Статья из книги или другого разового издания:*

Марченко С.И. Основные принципы проведения проверки установки секций на стапеле / С.И.Марченко // Эксплуатация стапелей. ‒ Николаев, 1983. – С. 39-40.

### *8. Статья из журнала или сериального издания:*

Боголюбов А.Н. О вещественных резонансах в волноводе с неоднородным заполнением / А.Н.Боголюбов, А.Л.Делицин, М.Д. Малых // Вестн. Моск. ун-та. Сер.3, Физика. Астрономия. – 2001. - № 5. – С.23-25.

#### 9. *Электронные ресурсы:*

8. Художественная энциклопедия зарубежного классического искусства [Электронный ресурс]. – Электрон. текстовые, граф., зв. дан. и прикладная прогр. (546 Мб). – М. : Большая Рос. энцикл. [и др.], 1996. – 1 электрон. опт. диск (CD-ROM)

### *6.2.11. Приложения*

Материал, дополняющий ПЗ, допускается помещать в приложениях.В приложения рекомендуется включать материалы, которые по каким-либо причинам не могут быть включены в основную часть (например, большой объём ПЗ).

В приложения могут быть включены:

- промежуточные математические доказательства, формулы и расчеты;

- таблицы вспомогательных цифровых данных;

- описание аппаратуры и приборов, применяемых при проведении экспериментов, измерений и испытаний;

- инструкции, методики, программы, разработанные в процессе выполнения ВКР;

- иллюстрации вспомогательного характера;

#### *- акты внедрения результатов ВКР*.

*Акт внедрения* (при его наличии) является заключительным приложением. Оформляется без рамки, номер страницы разрешается проставлять вручную.

Приложения оформляют как продолжение ПЗ на последующих её листах с рамкой и основной надписью по форме 2а.

Приложения могут быть обязательными и информационными. Информационные могут быть рекомендуемого или справочного характера.

В тексте документа на все приложения должны быть *даны ссылки*. *Приложения располагают* в порядке ссылок на них в тексте документа.

Каждое приложение начинают с новой страницы с указанием наверху посередине страницы «Приложение» и его обозначения, а под ним в скобках для обязательного приложения пишут слово «обязательное», а для информационного – «рекомендуемое» или «справочное».Приложения обозначают заглавными буквами русского алфавита, начиная с А, кроме Ё, З, Й, О, Ч, Ь, Ы,Ъ.

Приложение должно иметь заголовок, который записывают симметрично относительно текста с прописной буквы отдельной строкой, *полужирным* шрифтом. В конце заголовка приложения точка не ставится.

**Пример.** 

### **Приложение А** (обязательное)

### **Чертеж общего вида**

*Если приложение имеет продолжение* на последующих листах, необходимо писать «Продолжение приложения А», а на последнем листе приложения «Окончание приложения А». Текст каждого приложения, при необходимости, может быть разделен на разделы, подразделы, пункты, подпункты, которые нумеруются в пределах каждого приложения (например, А 1.1 и т. д.).

Все приложения должны быть перечислены в содержании документа с указанием их номеров и заголовков (рисунок 4).

*6.2.12 Общие требования к оформлению графической части (ГЧ)*

Схемы, чертежи, алгоритмы, входящие в состав ГЧ, выполняется на листах формата А1 с использованием программ Visio, ACad, Proteus, Electronics WorkBench. Сдаются на электронном носителе (CD, CD-RW) в графическом формате (bmp, jpeg,png).

Чертежи и схемы должны иметь рамку и основную надпись (штамп), выполняемые в соответствии с формой 1 ГОСТа 2.104 ЕСКД. Шифр графического изображения необходимо проставлять в рамке в соответствии с файлом «Кодировка схем».

### **2.3 ПРИМЕРНАЯ ТЕМАТИКА ВЫПУСКНЫХ КВАЛИФИКАЦИОННЫХ РАБОТ**

Примерные темы ВКР по направлению подготовки 09.03.01 «Информатика и вычислительная техника», направленность (профиль) программы «Программное обеспечение средств вычислительной техники и автоматизированных систем»:

1. Разработка приложений для  $\cdot$ 

2. Разработка автоматизированной системы учёта в отделе информационных технологий на примере

3. Разработка эмулятора управления потоком при приёме аудио и видеоинформации с компьютерной сети на платформе MS Windows;

4. Разработка автоматизированной системы отбора информационных каналов для диагностики состояния технической системы;

5. Разработка модели дорожного движения на регулируемом перекрестке с использованием клеточного автомата;

6. Разработка автоматизированной системы по регистрации клиентов и формированию заказов на примере « » предприятия;

7. Разработка системы генерации и графического редактора самоподобных фрактальных изображений;

8. Разработка модуля администратора для биллинговой системы «Stargazer»;

 9. Разработка программного комплекса для автоматизации обратного расчисления темпа роста нерки.

### **2.4 ВЫБОР ТЕМЫ ВЫПУСКНОЙ КВАЛИФИКАЦИОННОЙ РАБОТЫ**

При выборе темы ВКР следует руководствоваться актуальностью проблемы, возможностью получения конкретных статистических данных, наличием специальной научной литературы, практической значимостью для региона, муниципального образования, органа управления и т.д. Тема выпускной квалификационной работы является индивидуальной и не может быть повторена другими студентами.

Выпускная квалификационная работа выполняется на основе практических материалов предприятия или организации, где обучающийся проходил преддипломную практику, и содержит рекомендации по совершенствованию реальных процессов.

До утверждения темы выпускной квалификационной работы студент должен:

убедиться в наличии теоретических исследований, статистических данных и материалов практического характера по теме;

выявить проблемы теоретического и практического характера по данной теме;

определить возможность сделать значимые практические предложения по итогам исследования.

### **2.5 ЗАЩИТА ВЫПУСКНЫХ КВАЛИФИКАЦИОННЫХ РАБОТ**

Студент, получив положительный отзыв о ВКР от руководителя и решение заведующего кафедрой о допуске к защите, должен подготовить доклад (на 4-6 мин), в котором четко и кратко изложить основные положения ВКР, при этом для большей наглядности целесообразно подготовить иллюстрированный материал, согласованный с руководителем (презентация, выполненная в Power Point, раздаточный материал (при необходимости).

В докладе следует отметить: что сделано лично автором; чем он руководствовался при исследовании темы; что является предметом изучения; какие методы использованы при изучении рассматриваемой проблемы; какие новые результаты достигнуты в ходе исследования и каковы основные выводы. Такова общая схема доклада, более конкретно его

содержание определяется обучающимся совместно с руководителем. Доклад должен быть подготовлен письменно.

Общая структура доклада студента должна соответствовать структуре представленных иллюстраций, так как они необходимы для доказательства или демонстрации того или иного подхода, результата или вывода.

Перед заседанием ГЭК по защите выпускных квалификационных работ, на выпускающей кафедре проводится предварительная защита работ обучающихся.

Предварительная защита ВКР проводится руководителем ВКР с целью определения готовности обучающегося к защите на государственной экзаменационной комиссии. Предварительная защита проводится в сроки, определенные утвержденным графиком. На предварительную защиту руководитель может пригласить других руководителей ВКР, преподавателей, а также обучающихся.

На предварительную защиту обучающийся представляет полностью завершенную и оформленную выпускную работу, а также демонстрационные материалы (презентация). Регламент предварительной защиты должен соответствовать регламенту работы государственной экзаменационной комиссии.

После предварительной защиты руководитель ВКР принимает решение о готовности работы и студента к защите на государственной экзаменационной комиссии.

Защита ВКР проводится на заседании государственной экзаменационной комиссии. В ее состав должны входить высококвалифицированные преподаватели, руководители и специалисты производства.

Общая продолжительность защиты не должна превышать 25-30 мин, в том числе не более 4-6 мин предоставляется обучающемуся для представления доклада, остальное время для ответов на вопросы членов государственной экзаменационной комиссии и замечания рецензента.

Защита ВКР происходит на открытом заседании государственной экзаменационной комиссии в следующей последовательности:

1. Председатель государственной экзаменационной комиссии объявляет фамилию обучающегося, зачитывает тему ВКР.

2. Заслушивается доклад обучающегося.

3. Члены государственной экзаменационной комиссии задают вопросы.

4. Обучающийся отвечает на вопросы.

5. Секретарем государственной экзаменационной комиссии зачитывается отзыв и рецензия (при наличии) на ВКР.

6. Заслушиваются ответы обучающегося на замечания, указанные в отзыве рецензента (рецензии).

Задачи государственной экзаменационной комиссии - выявление подготовленности выпускника к профессиональной деятельности и принятие решения о том, можно ли выпускнику выдать диплом о высшем образовании с присвоением соответствующей квалификации.

По окончании доклада обучающемуся задают вопросы председатель и члены комиссии. При ответах на вопросы разрешается пользоваться выпускной квалификационной работой.

## **2.6 КРИТЕРИИ ОЦЕНКИ ЗАЩИТЫ ВЫПУСКНОЙ КВАЛИФИКАЦИОННОЙ РАБОТЫ**

При определении оценки качества знаний, уровня сформированности компетенций выпускников государственная экзаменационная комиссия руководствуется следующими критериями:

![](_page_33_Picture_180.jpeg)

![](_page_34_Picture_162.jpeg)

### **3. МАТЕРИАЛЬНО-ТЕХНИЧЕСКОЕ ОБЕСПЕЧЕНИЕ ГОСУДАРСТВЕННОЙ ИТОГОВОЙ АТТЕСТАЦИИ**

Материально-техническое обеспечение мероприятий государственной итоговой аттестации включает: помещения и оборудование для подготовки и проведения государственной итоговой аттестации: компьютерные классы, лаборатории, библиотеку, читальный зал, учебные кабинеты, лекционные аудитории для сбора, обработки информации, выполнения лабораторных исследований, самостоятельной работы

выпускников, проведения собраний, предэкзаменационных консультаций, предзащиты выпускных квалификационных работ; полные комплекты технического оснащения и оборудования, включая персональный компьютер, проектор, экран, носители цифровой информации, расходные материалы и канцелярские принадлежности (бумага, картриджи, ручки, и др.) для проведения предзащиты, защиты ВКР.

### **4. ОРГАНИЗАЦИЯ ГОСУДАРСТВЕННОЙ ИТОГОВОЙ АТТЕСТАЦИИ ДЛЯ ИНВАЛИДОВ И ЛИЦ С ОГРАНИЧЕННЫМИ ВОЗМОЖНОСТЯМИ ЗДОРОВЬЯ**

Для обучающихся из числа инвалидов государственная итоговая аттестация проводится с учетом особенностей их психофизического развития, их индивидуальных возможностей и состояния здоровья.

В зависимости от индивидуальных особенностей, обучающихся с ограниченными возможностями здоровья университет обеспечивает выполнение следующих требований при проведении государственного аттестационного испытания:

а) для слепых:

- задания и иные материалы для сдачи государственного аттестационного испытания оформляются рельефно-точечным шрифтом Брайля или в виде электронного документа, доступного с помощью компьютера со специализированным программным обеспечением для слепых, либо зачитываются ассистентом;

- письменные задания выполняются обучающимися на бумаге рельефно-точечным шрифтом Брайля или на компьютере со специализированным программным обеспечением для слепых, либо надиктовываются ассистенту;

- при необходимости обучающимся предоставляется комплект письменных принадлежностей и бумага для письма рельефно-точечным шрифтом Брайля, компьютер со специализированным программным обеспечением для слепых;

б) для слабовидящих:

- задания и иные материалы для сдачи государственного аттестационного испытания оформляются увеличенным шрифтом;

- обеспечивается индивидуальное равномерное освещение не менее 300 люкс;

- при необходимости обучающимся предоставляется увеличивающее устройство, допускается использование увеличивающих устройств, имеющихся у обучающихся;

в) для глухих и слабослышащих, с тяжелыми нарушениями речи:

- обеспечивается наличие звукоусиливающей аппаратуры коллективного пользования, при необходимости обучающимся предоставляется звукоусиливающая аппаратура индивидуального пользования;

- по их желанию государственные аттестационные испытания проводятся в письменной форме;

г) для лиц с нарушениями опорно-двигательного аппарата (тяжелыми нарушениями двигательных функций верхних конечностей или отсутствием верхних конечностей):

- письменные задания выполняются обучающимися на компьютере со специализированным программным обеспечением или надиктовываются ассистенту;

- по их желанию государственные аттестационные испытания проводятся в устной форме.

Обучающийся инвалид не позднее, чем за 3 месяца до начала проведения ГИА подает письменное заявление о необходимости создания для него специальных условий при проведении государственных аттестационных испытаний с указанием его индивидуальных особенностей. К заявлению прилагаются документы, подтверждающие наличие у обучающегося индивидуальных особенностей (при отсутствии указанных документов в университете).

В заявлении обучающийся указывает на необходимость (отсутствие необходимости) присутствия ассистента на государственном аттестационном испытании, необходимость (отсутствие необходимости) увеличения продолжительности сдачи государственного аттестационного испытания по отношению к установленной продолжительности (для каждого государственного аттестационного испытания).

Для осуществления образовательного процесса для инвалидов и лиц с ограниченными возможностями здоровья Университет располагает следующим оборудованием:

1. *для обучающихся с нарушением функций опорно-двигательного аппарата и ДЦП:*  автоматизированное многофункциональное рабочее место (стол с микролифтом, встроенный настольный компьютер Pentium (IntelPentium), RAM 4GB, DD 500 GB, OC Win8.1, встроенный монитор 022 дюйма Роллер Оптима Трекбол 2 выносимые кнопки для роллера Оптимато);

2. *для обучающихся с нарушением слуха и слабослышащих:* автоматизированное многофункциональное рабочее место (стол с микролифтом на электроприводе, встроенный настольный компьютер, встроенный монитор, индукционная система ИП-2);

3. *для слабовидящих обучающихся*: автоматизированное многофункциональное рабочее место Стандарт (cтол с микролифтом на электроприводе, моноблок встроенный с диагональю 21,5 дюймов, экранный увеличитель MMMAGic 12.0 PRO, программное обеспечение экранного доступа JawsforWindows 15.0 PRO, кнопка активации  $\Pi B+$  модуль оповещения Око – Старт ЭРВУ Визор для создания снимков и синхронизации с компьютером);

4. принтер Брайля IndexEverest-D V5est-D.